# [a2zpapers.com](http://a2zpapers.com/)

**Exam. Code : 209001 Subject Code: 4765**

# **COMPUTATIONAL TECHNIQUES Paper-PHY-404 M.Sc. Physics 1st Semester**

Time Allowed-Three Hours] [Maximum Marks-100

**Note** :—Attempt **FIVE** questions in all, selecting **ONE** question from each section. The **Fifth** question may be attempted from any section. Use of Scientific Calculator is allowed.

# **SECTION-A**

- 1. (a) Discuss in detail the Formatted Input-Output Functions in MATLAB. 10
	- (b) Write a program to plot the curve given by equation  $y = sin(x)$ , as x varies from 0 to  $2\pi$ . Also label the x- and y-axis and provide a suitable title to the plot. 10
- 2. (a) How can help be sought for various commands in MATLAB ? Describe various commands used for seeking help. 10 seeking help.

#### 2369(2119)/HH-7881 1 (Contd.)

www.a2zpapers.com www.a2zpapers.com ad free old Question papers gndu, ptu hp board, punjab

# [a2zpapers.com](http://a2zpapers.com/)

(b) Write a MATLAB program to find the length of the third side and area of the triangle, if two sides  $a = 3.2$  and  $b = 4.6$  of triangle and angle theta  $= 60^{\circ}$  between these sides. 10

# **SECTION-B**

3. (a) Using Newton's divided difference formula, evaluate  $f(6)$  for given values:

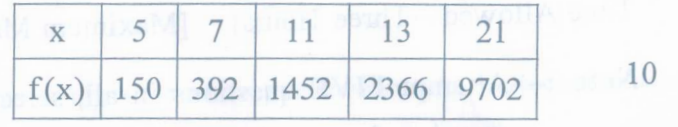

- (b) Derive the Newton-Gregory formula for forward interpolation with equal intervals. 10
- 4. (a) Form the difference table of

 $f(x) = x^3 - 3x^2 + 5x + 7$  for the values of  $x = 0$ , 2, 4, 6, 8 and also compute  $f(10)$ . 10

(b) Derive the Lagrange's interpolation formula. 10

## **SECTION-C**

5. (a) Solve by Euler's modified method of the following differential equation for  $x = 0.02$  by taking

h = 0.01, 
$$
\frac{dy}{dx} = x^2 + y
$$
, y = 1 when x = 0.

10

(b) Derive Weddle's rule of numerical integration. 10

### 2369(2119)/HH-7881 2 (Contd.)

www.a2zpapers.com www.a2zpapers.com bad free old Question papers gndu, ptu hp board, punjab

# [a2zpapers.com](http://a2zpapers.com/)

6. (a) The acceleration  $a(km/hr<sup>2</sup>)$  of a train which starts from rest, is given at fixed intervals of time *t* in hours as follows :

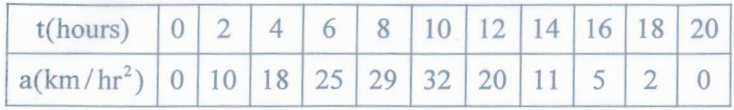

Estimate approximately the velocity acquired by the train in 20 hours using Simpson's one-third  $r = 10$ 

(b) Explain working of second order Runge-Kutta method. 10

#### SECTION-D

- 7. (a) Compute the real root of  $x^3 5x + 3 = 0$  in the interval [1, 2] by Regula Falsi Method by performing four iterations. 10
	- (b) Discuss the convergence of Newton-Raphson method in detail. 10
- 8. (a) Explain the working of Gauss-Elimination method. 10
	- places using bisection method. 10 (b) Find approximation to  $\sqrt{3}$  correct to two decimal

#### 2369(2119)/HH-7881 3 200

www.a2zpapers.com www.a2zpapers.com oad free old Question papers gndu, ptu hp board, punjab